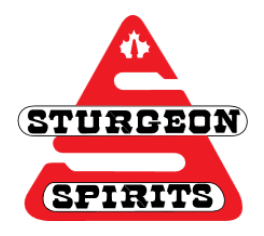

## **How to Start a Search**

**Created: Nov. 29, 2016**

**Updated:**

## **What is Keyword Searching?**

Searching by keyword is a fantastic way to start your search in any database! Important words and phrases are used to search for results.

## **What is Subject Searching?**

Searching by subjects allows you to get more specific results. Each database categorizes records under subject terms, which vary by database. Knowing these subject terms allows you to find extremely relevant records.

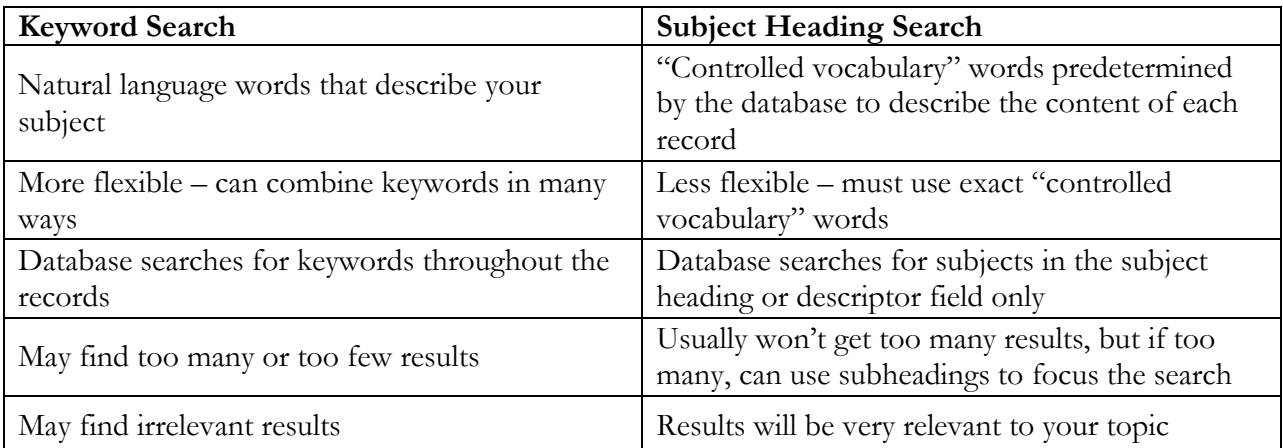

## **How to Start Searching**

- Start with keyword searching. Use words and phrases that best describe your topic
- When you find 2 or 3 relevant results, take a look in their Subject or Descriptor Field. Write down the terms used
- Do another search using the terms you found
- Your results should be more relevant than your original search